## 日本政策金融公庫(国民生活事業)の ご利用を検討中のお客さまへ

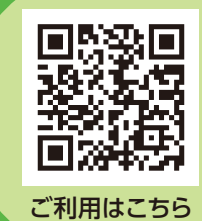

## 事業資金の借入申込みは インターネット申込が便利です!!

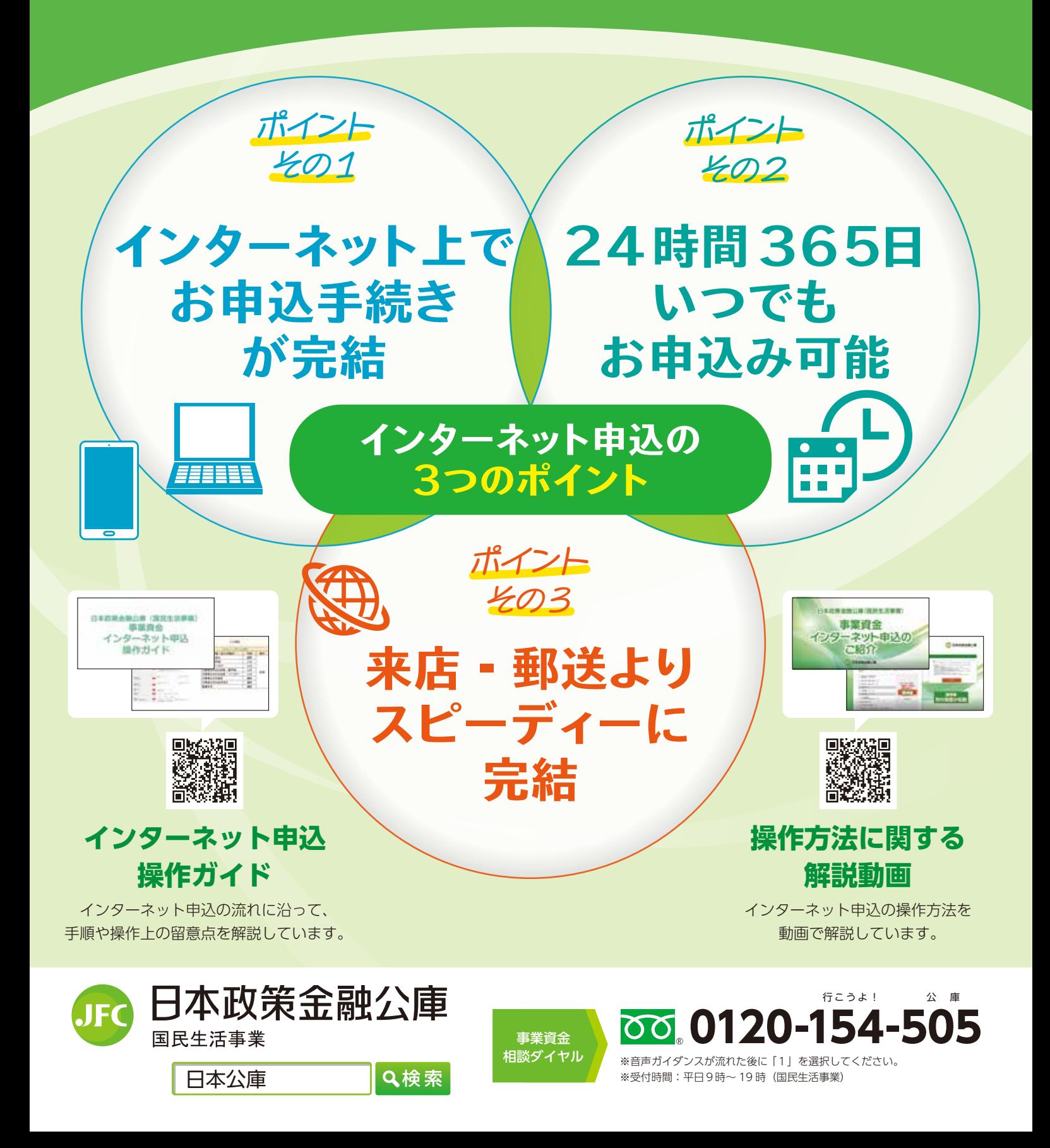

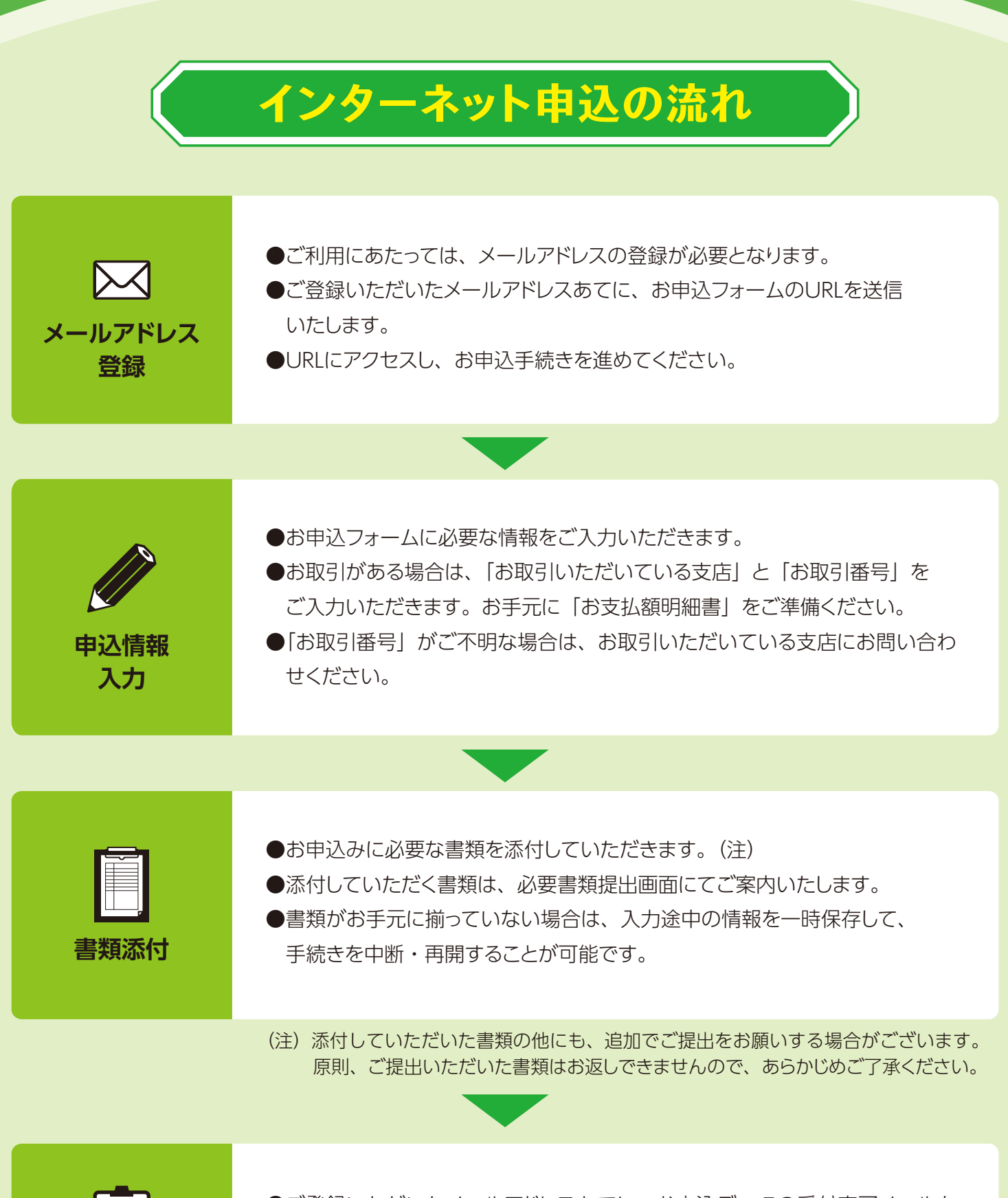

<sup>●</sup>ご登録いただいたメールアドレスあてに、お申込データの受付完了メールを 送信いたします。

●後日、当庫職員より、ご面談等についてご案内いたします。

**申込完了**